## Code blocks учебник

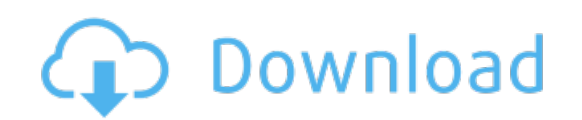

Download: code blocks [учебник](http://30.fastdownloadportal.ru/?dl&keyword=code+blocks+%25d1%2583%25d1%2587%25d0%25b5%25d0%25b1%25d0%25bd%25d0%25b8%25d0%25ba&source=pdf_sites)